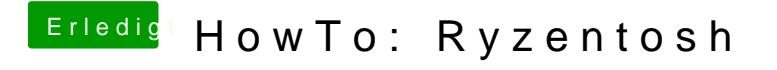

Beitrag von Phoenix85 vom 15. November 2020, 12:15

Läuft Zen3 in einem Ryzentosh?